## Lista de verificación para crear una contraseña

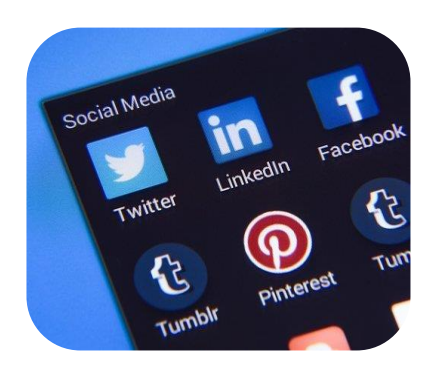

Muchas personas acceden a sus cuentas personales por Internet. Estas cuentas incluyen el correo electrónico, la cuenta del banco, los servicios sociales y del Gobierno, y las cuentas de tarjetas de crédito. También podría tener otras cuentas que use para fines personales. Como estas cuentas tienen información personal, es importante protegerlas con contraseñas. Aquí hay una lista de verificación que le ayudará a asegurarse de que sus contraseñas mantengan seguras sus cuentas.

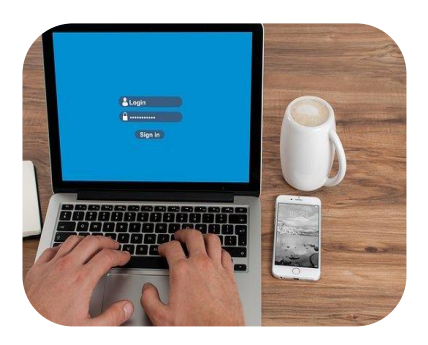

Cree contraseñas que sean lo más largas posibles y usen caracteres, palabras, números o frases que no sean fáciles de identificar por otras personas. Una contraseña con 12 caracteres se considera que es larga. Si la cuenta no permite una contraseña larga, haga más fuerte su contraseña mezclando letras mayúsculas y minúsculas, números y símbolos.

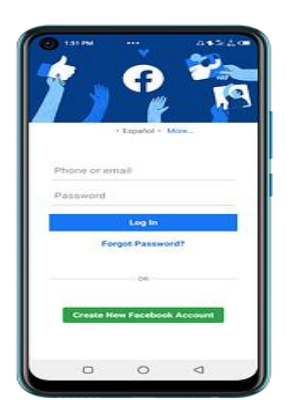

Cuando cree una contraseña, es una buena idea usar palabras poco comunes y al azar que pueda recordar. Trate de no usar su nombre, su fecha de nacimiento, el nombre de su mascota u otra información personal en una contraseña. Una opción que podría funcionar para usted es usar el nombre de su canción favorita y el año en que se hizo esa canción.

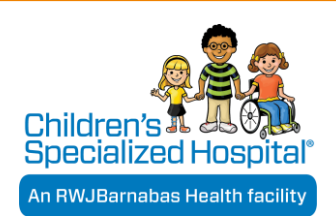

## Lista de verificación para crear una contraseña – Continuación de la página anterior.

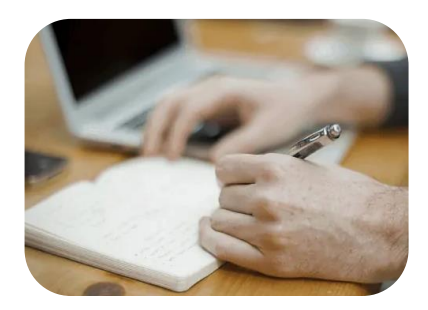

Use contraseñas distintas para cuentas distintas. Si se ha accedido a una de sus cuentas sin su permiso, la persona no podrá acceder a sus otras cuentas de la misma manera.

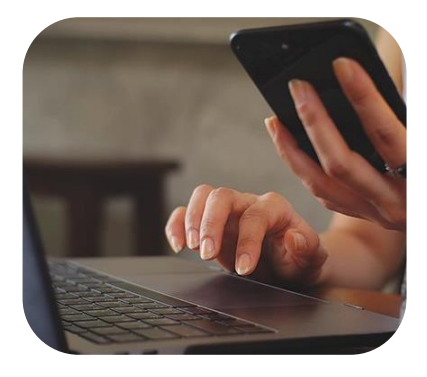

La autenticación de múltiples factores es una opción de mayor seguridad que ofrecen algunas cuentas. La autenticación de múltiples factores requiere otro paso además de colocar la contraseña al iniciar sesión en una cuenta. Esto hace que su cuenta sea más segura. Hay dos métodos de identificación de múltiples factores. Las cuentas podrían pedir un código de una aplicación aparte o podrían requerir una huella digital o una identificación de los ojos o el rostro.

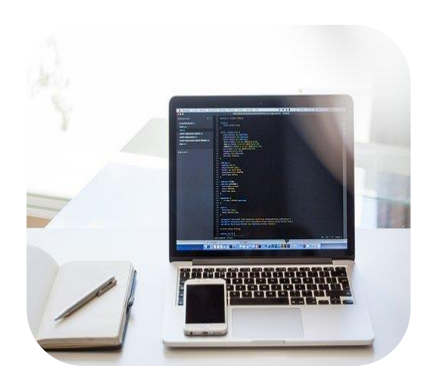

Muchas personas tienen problemas para llevar un registro de todas sus contraseñas. Para recordar las contraseñas de cada cuenta, puede ser útil anotarlas y guardarlas en un lugar seguro. Puede ser una buena idea usar un administrador de contraseñas. Un administrador de contraseñas es una aplicación de su teléfono, tableta o computadora que guarda todas sus contraseñas de forma segura. Cuando esté eligiendo un administrador de contraseñas, investigue para asegurarse de que tenga buena reputación, sea confiable y fácil de usar. Para encontrar un administrador de contraseñas de buena reputación, busque en varios sitios web que hagan revisiones de aplicaciones. Pregunte a sus amigos y familiares si conocen nombres de administradores de contraseñas en los que confíen. ¡No olvide que su administrador de contraseñas necesita una contraseña fuerte también!

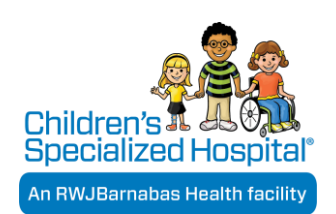

continúa en la página siguiente

## Lista de verificación para crear una contraseña - Continuación de la página anterior.

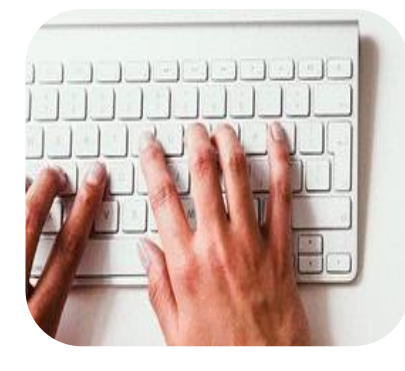

Las cuentas podrían hacerle preguntas para responder en caso de que olvide su contraseña. Elija preguntas de seguridad de las que la mayoría de las personas no conozcan la respuesta. Trate de no dar respuestas que estén disponibles en registros públicos o sean fáciles de encontrar por Internet, como su código postal, lugar de nacimiento o el apellido de soltera de su madre. Trate de no seleccionar preguntas que tengan una cantidad limitada de respuestas, como el color de su primer automóvil.

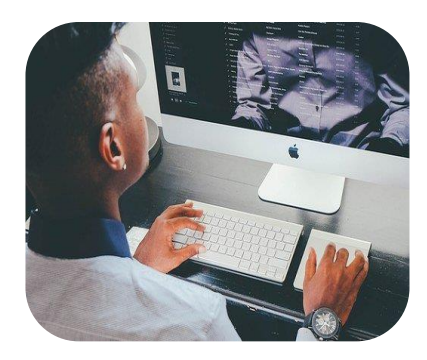

Es importante cambiar las contraseñas rápidamente si sabe que alguien ha accedido a su cuenta sin su permiso. Eso se llama "acceso no autorizado a la cuenta". Asegúrese de actualizar la contraseña cambiada en el administrador de contraseñas.

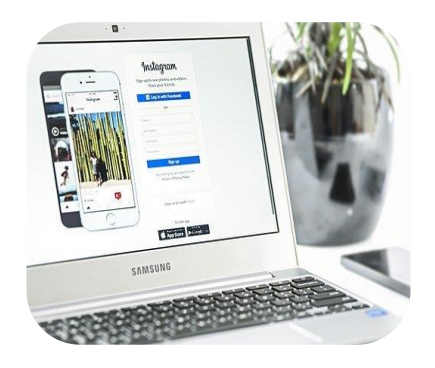

Cambie las contraseñas con regularidad. Por ejemplo, si quiere cambiar una contraseña cada año, ponga un recordatorio en su calendario. Cuando la haya cambiado, actualícela también en su administrador de contraseñas.

Valoramos la experiencia en seguridad de nuestros asociados que hayan demostrado su compromiso con tener comunidades sanas e inclusivas. Algunas partes de este material han sido adaptadas de la Federal Trade Commission (Comisión Federal de Comercio) ([www.ftc.gov\)](http://www.ftc.gov/).

La información incluida en Vivir seguro con discapacidades y necesidades especiales de salud (*Vivir seguro*) se presenta únicamente con fines educativos e informativos. En el contenido se incluye información general: esta podría no reflejar las necesidades individuales o los acontecimientos jurídicos o información actuales de una persona. Children's Specialized Hospital no garantiza, ni expresa ni implícitamente, la precisión, aplicación, adecuación o exhaustividad de la información incluida en Vivir seguro, ni en ningún otro sitio web al que esté vinculado. Children's Specialized Hospital específicamente renuncia a toda responsabilidad en relación con las acciones de cualquier persona, realizadas o no, con base en la totalidad o parte de la información u otro contenido *de Vivir seguro.*

Para más recursos de Living Safely (Vivir Seguro), visite <https://www.rwjbh.org/cshlivingsafely>

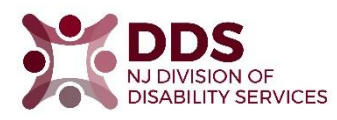

Esta iniciativa fue financiada en parte por una subvención del programa Inclusive Healthy Communities Grant Program (Programa de Subvenciones para Comunidades Sanas e Inclusivas) de la División de Servicios para Discapacitados del Departamento de Servicios Humanos de Nueva Jersey.

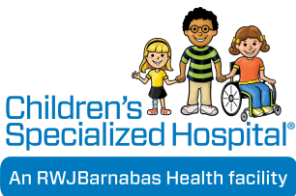